# **Redmine - Feature #4367 Ability to delete an issue status that is in use**

2009-12-09 00:22 - Holger Just

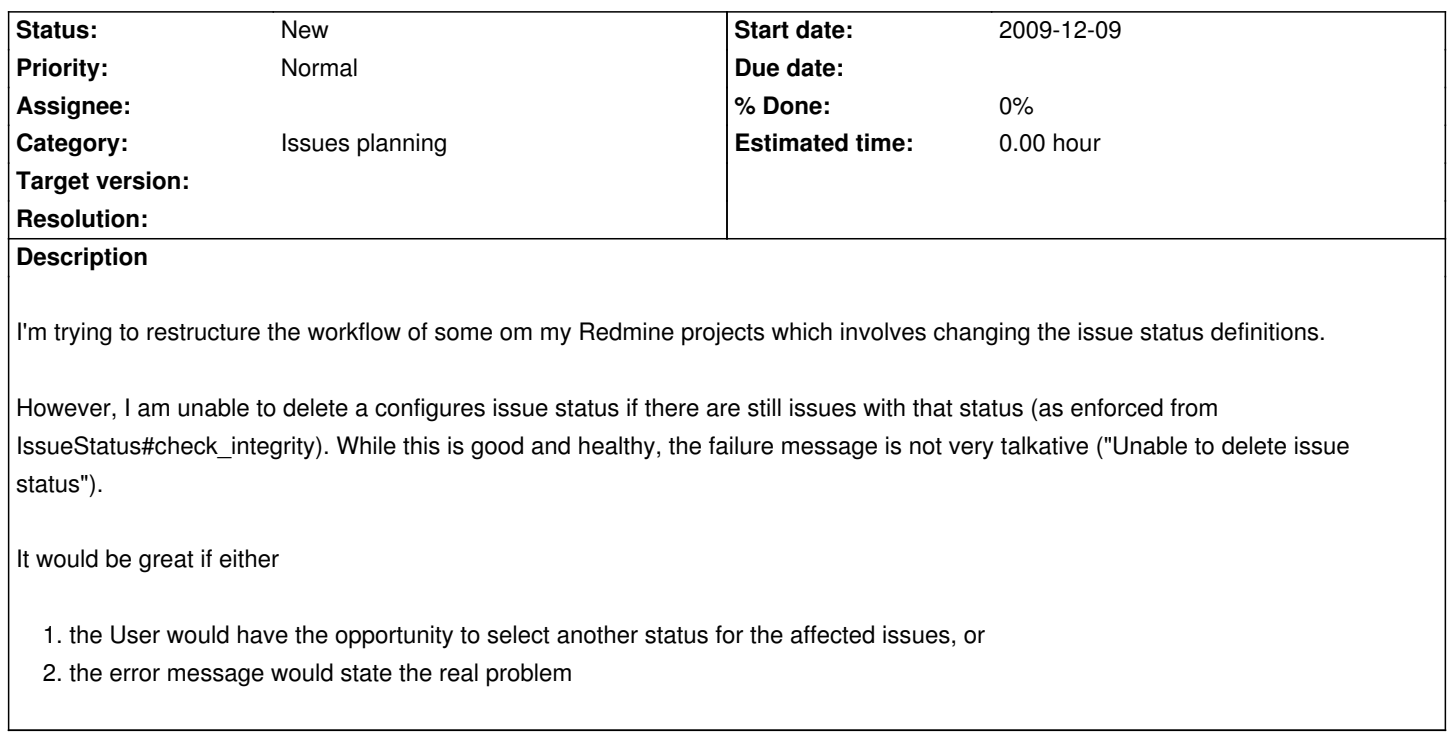

### **History**

### **#1 - 2009-12-09 00:35 - Holger Just**

However, the second option does not really solve the problem, as it is not possible to bulk edit **all** issues with that status, as there could also be issues in archived projects I do not know anything about. These still let check\_integrity fail.

### **#2 - 2009-12-09 10:24 - Jean-Philippe Lang**

*- Subject changed from Issue statuses can not be deleted if issues are still using it to Ability to delete an issue status that is in use*

### **#3 - 2014-04-19 19:06 - Christoph S. Ackermann**

 $+1!$ 

### **#4 - 2014-06-17 05:17 - Michael Sanders**

+1

### **#5 - 2014-07-16 04:00 - Toshi MARUYAMA**

*- Category changed from UI to Issues planning*

### **#6 - 2015-03-12 12:25 - Aron Rotteveel**

 $+1$ 

## **#7 - 2017-04-05 11:37 - Greg T**

+1 for more useful error messages *at least*.

I've had to find this SQL (after setting config.log\_level = :info): SELECT COUNT(\*) FROM `trackers` WHERE `trackers`.`default\_status\_id` = 30

so that I could find out that not only issue statuses matter, but default statuses of trackers, too.

### **#8 - 2020-04-15 14:03 - Guillermo ML**

In #31361 (for 4.1.0) implemented the second option.

As you say in note-1 issues in archived projects could be a problem, these issue will not shown in a search. You'll have to search through a SQL query.

### **#9 - 2020-04-15 18:35 - Greg T**

Guillermo ML wrote:

*In #31361 (for 4.1.0) implemented the second option.*

I have 2 problems with that implementation:

- the main one is lack of i18n;
- the other is lack of details.